## **THE POWER OF FILEMAKER – PART 2 (ADVANCED)**

*29-30 November 2018, Federation Room, Adina, 88 Flinders Street, Melbourne Main presenter:* Ray Cologon, Director of Development, NightWing Enterprises Pty Ltd

## *SESSION FORMAT:*

The class will take place over two days and will comprise six substantive and wide-ranging topics *aimed at advanced FileMaker users and developers.*

Each session will have a practical focus, while allowing ample opportunity for discussion of the underlying reasoning and thinking behind the techniques being explored. There will also be plenty of *time for questions and interaction, and practical exercises that take a workshop format to explore and apply key ideas throughout the course.*

*Examples and demo files will be available to participants, and participants will also create and keep* their own initial example files during the classes, illustrating the techniques learned.

*Interaction between participants is encouraged as part of a mutual learning and exploration process.* 

## *Summary/Overview of Topics:*

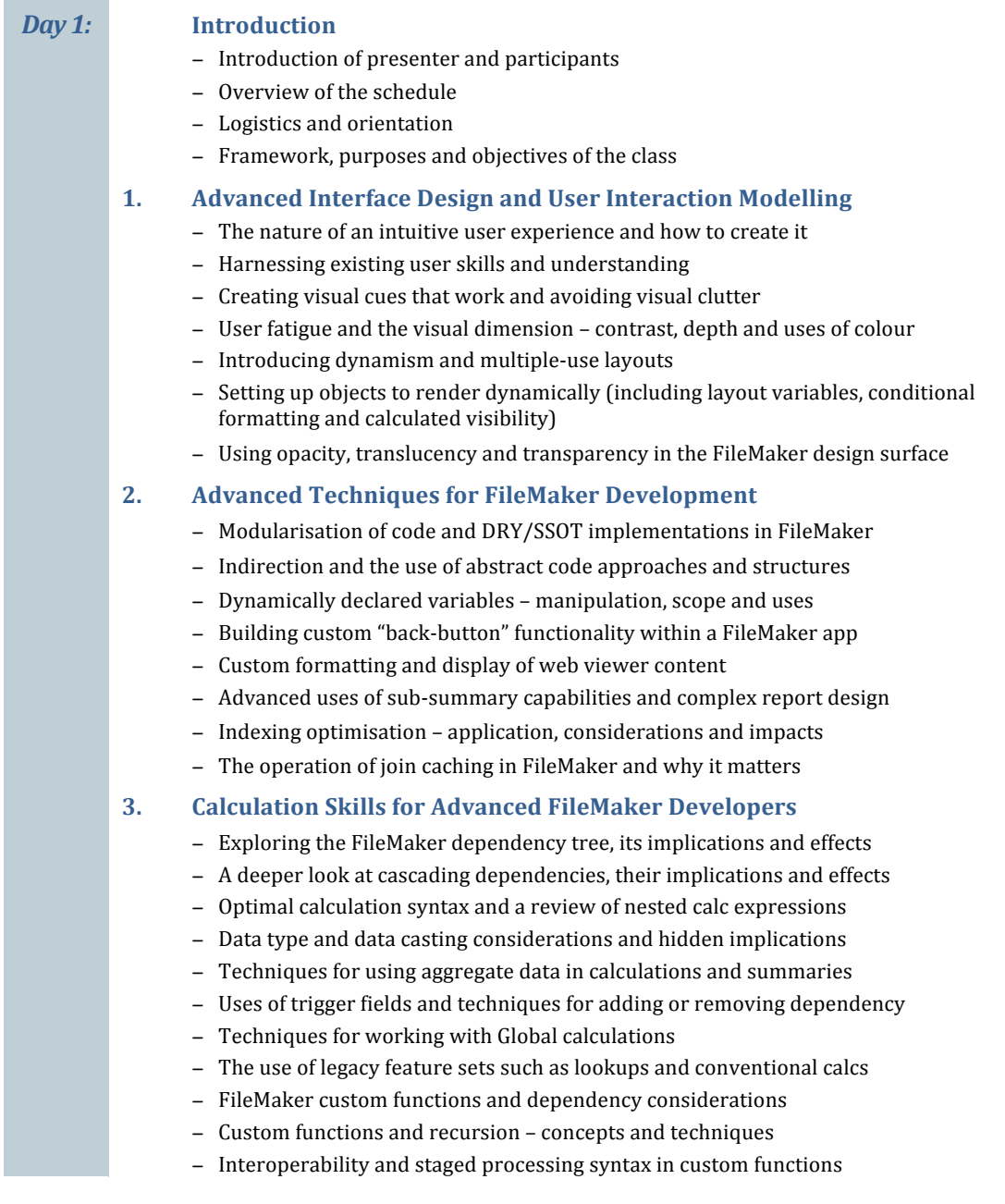

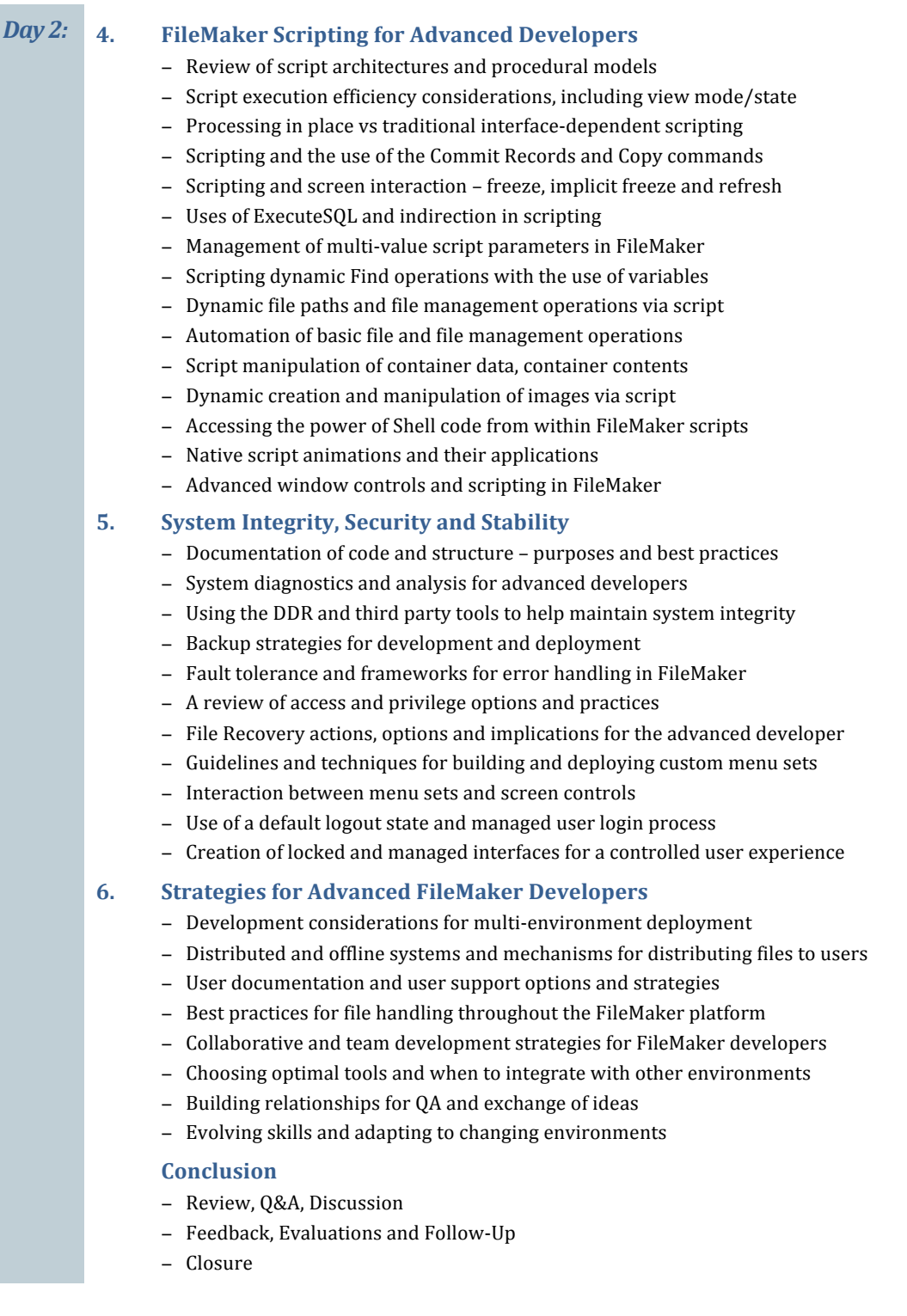